# **Calcul d'habitat à partir de modèle 2D**

## **Les modèles hydrauliques**

## **Introduction**

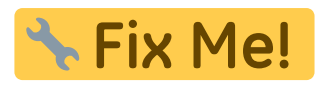

2021/04/27 15:11 · qroyer

### **Description du fichier indexHYDRAU.txt**

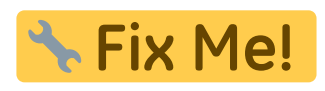

2021/04/27 15:11 · qroyer

### **Logiciels de modélisation hydraulique**

#### **TELEMAC**

Pour rappel :

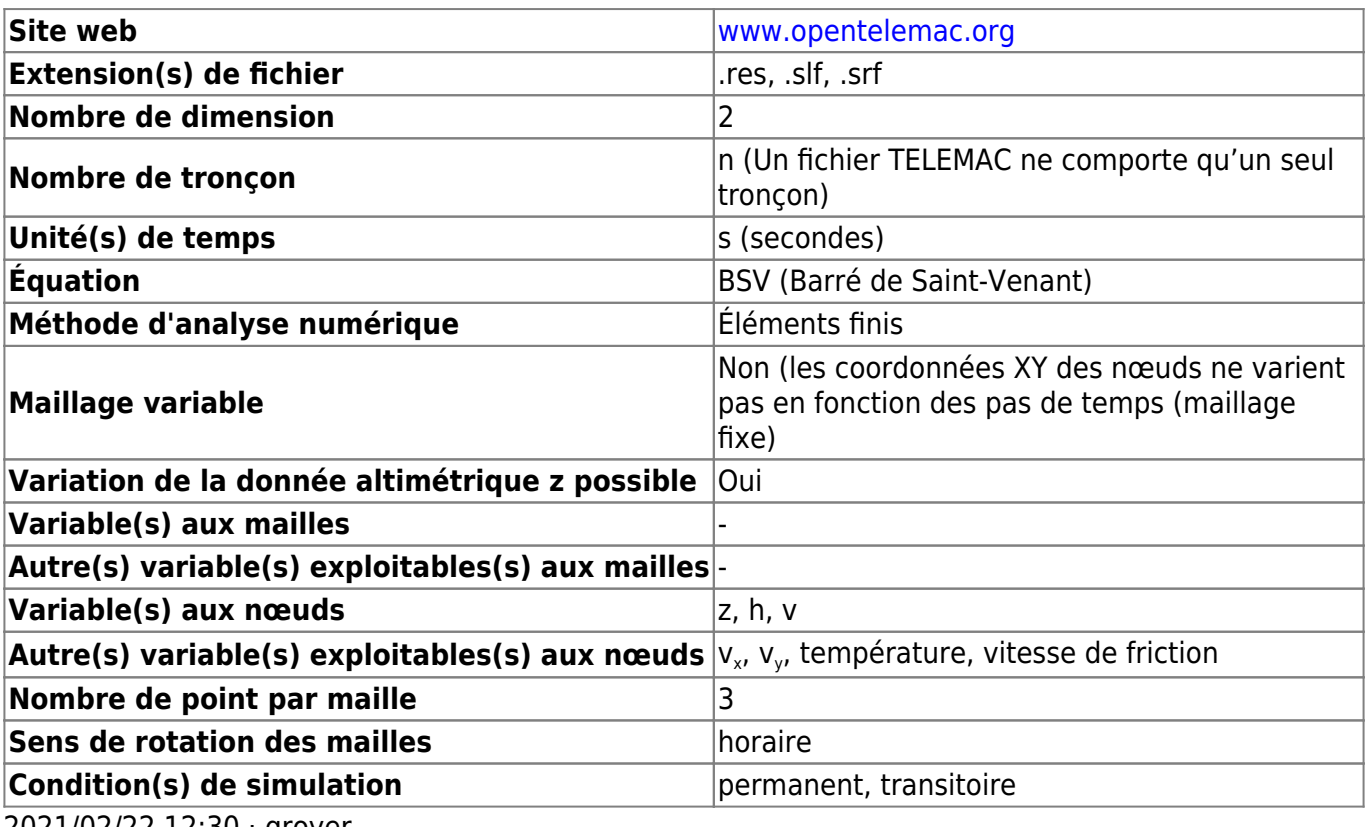

2021/02/22 12:30 · qroyer

Détection des variables à partir des noms :

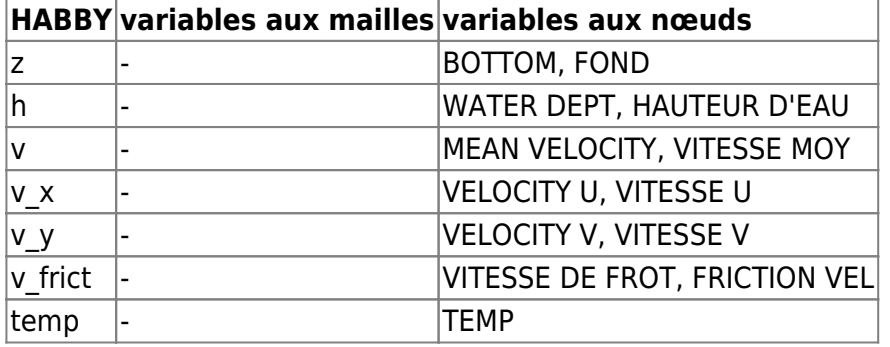

2021/04/27 15:09 · qroyer

#### **HEC-RAS 2D**

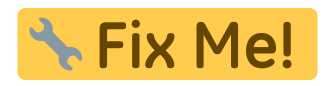

2021/04/27 15:13 · qroyer

**Rubar2D**

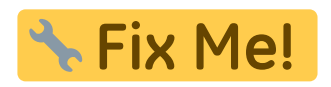

2021/04/27 15:13 · qroyer

**Basement**

Pour rappel :

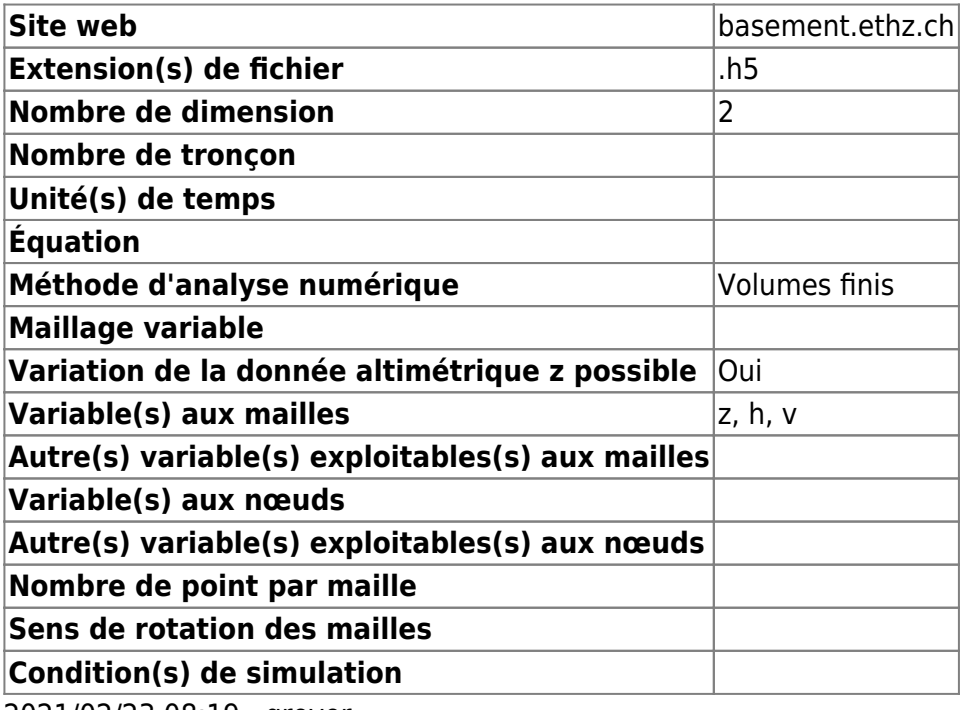

2021/02/23 08:19 · qroyer

 $\pmb{\times}$ 

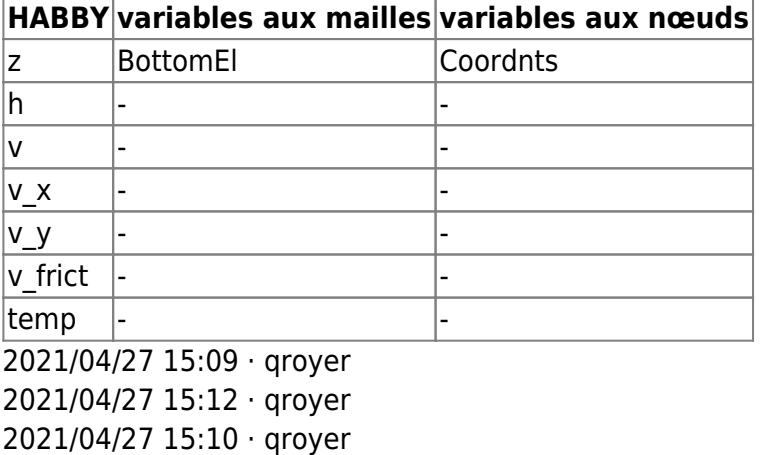

From: <https://habby.wiki.inrae.fr/> - **HABBY**

Permanent link: **[https://habby.wiki.inrae.fr/fr:develop:fonctionnement:modeles\\_2d](https://habby.wiki.inrae.fr/fr:develop:fonctionnement:modeles_2d)**

Last update: **2021/04/27 15:16**